# High-Performance Multigrid Solvers in Reconfigurable Hardware

Safaa J. Kasbah and Issam W. Damaj

*Abstract*—**Partial Differential Equations (***PDEs***) play an essential role in modeling real world problems. The broad field of modeling such systems has drawn the researchers' attention for designing efficient algorithms for solving** *PDEs***. Multigrid solvers have been shown to be the fastest due to its high convergence rate which is independent of the problem size. Many attempts have been made to exploit the inherent parallelism of these solvers. Yet, most efforts fail in this respect due to many factors (time, resources) governed by software implementations. In this paper, we present a hardware implementation of the V-cycle Multigrid method for finding the solution of a 2D-Poisson equation. We use** *Handel-C* **to implement our hardware design, which we map onto available Field Programmable Gate Arrays (***FPGAs***). We analyze the implementation performance using the** *FPGA* **vendor's tools. We compare our findings with a** *C++* **version of the algorithm. The obtained results show better performance when compared to existing software versions**.

*Index Terms***—Hardware Design, High Performance Computing, Iterative Methods, Parallelization.** 

## I. INTRODUCTION

A huge number of physical, chemical, and biological phenomena are described by means of Partial Differential Equations (*PDEs*). Examples of such phenomena are the motion of fluids [1], energy dissipation, Belousov-Zhabotinsky reactions, and *DNA* matching. In addition, different applications in finance and economics [2], computer vision [3],[4], computer graphics [5], image processing [6-7], weather simulation [8], statistical physics [9], and computational physics [10] can be modeled using *PDEs*. Understanding, analyzing and solving these equations, efficiently, allows us to find the answers to the modeled systems or applications [11]. For this reason, a number of algorithms have been devised for solving *PDEs* with increasing precision.

 Research has proved that the most powerful solver is the Multigrid algorithm [12-13]; which combines classical iterative algorithms, such as Gauss-Seidel, with subgrid refinement steps to give a method superior -in terms of

storage and computation-to classical iterative techniques. However, the computation of *MG* becomes complex and time consuming [7] as the complexity of the system or phenomena, to be modeled, increases.

 Many attempts for exploiting the inherent parallelism of Multigrid have been made to achieve the desired efficiency and scalability of the method [14-15]. Yet, most efforts fail in this respect due to many factors (time and resources) governed by software implementations.

 In the last decade, a new computing paradigm, Reconfigurable Computing (*RC*), has emerged. *RC*-systems overcome the limitations of the two well known computing paradigms: 1) General Purpose Processors (*GPPs*) in the form of software and 2) Application Specific Integrated Circuits (*ASICs*) in the form of hardware. RC-systems combine the flexibility offered by software and the performance offered by hardware [16-18]. It requires a reconfigurable hardware, such as an *FPGA*, and a software design environment that aids in the creation of configurations for the reconfigurable hardware [16]. *RC*systems have successfully accelerated a wide variety of applications. Most of these applications have been reported in the fields of: signal processing (e.g. weather forecasting, seismic data processing, Magnetic Resonance Imaging (*MRI*), adaptive filters), cryptography and *DNA* matching.

 In this paper, we present a hardware implementation of the V-cycle *MG* algorithm for the solution of a *2D*-Poisson equation using different classes of *FPGAs*: *Xilinx Virtex II Pro, Altera Stratix and Spartan3L* which is embedded on the *RC10* board from Celoxica. We use *Handel-C*, a higherlevel design tool, to code our design which is analyzed, synthesized, and placed and routed using the *FPGAs* proprietary software (*DK Design Suite, Xilinx ISE 8.1i* and *Quartus II 5.1*). We compare our implementation results with existing software version of the algorithm, since there are no hardware implementations of *MG* in the literature.

 A general overview of Multigrid solvers in general, and the V-cycle *MG* solver in particular is presented in Section 2. In Section 3, we describe our proposed hardware implementation of the V-cycle *MG* for the solution of *2D*-Poisson equation. Then, the implementation results are presented in Section 4. Our results are compared with available software version results, written in *C++* and running on a general purpose processor. Section 5 concludes the work and presents possible future directions.

Manuscript received March , 2007.

Safaa J. Kasbah is with the Division of Computer Science and Mathematics, Lebanese American University, Beirut, Lebanon (phone: 961-3-788402; email: safaa.kasbah@lau.edu.lb).

Issam W. Damaj is with the Department of Electrical and Computer Engineer, Dhofar University, Salalah, Sultanate of Oman (e-mail: i\_damaj@du.edu.om).

# II. MULTIGRID SOLVERS: AN OVERVIEW

Multigrid methods are fast linear iterative solvers used for finding the optimal solution of a particular class of partial deferential equations. Similar to classical iterative methods (Jacobi, Successive Over Relaxation (*SOR*) and Gauss Seidel), an *MG* method starts with an approximate solution to the differential equation; and in each iteration, the difference between the approximate solution and the exact solution is made smaller [19].

In general, the error resulting from the exact and approximate solution will have components of different wavelengths: high-frequency components and lowfrequency components [22]. Classical iterative methods reduce high-frequency/oscillatory components of error rapidly, but reduce low-frequency/smooth components of error much more slowly [21].

The Multigrid strategy overcomes the weakness of classical iterative solvers by observing that components that appear smooth on fine grid may appear oscillatory when sampled on coarser grid [22]. The high-frequency components of the error are reduced by applying any of the classical iterative methods. The low-frequency components of error are reduced by a coarse-grid correction procedure [19-20].

A typical Multigrid cycle starts by applying any classical iterative method (Jacobi, Gauss Seidel or Successive Over Relaxation) to find an approximate solution for the system. The Residual operator is then applied to find the difference between the actual solution and the approximate solution. The result of this operator measures the goodness of the approximation. Since it is easier to solve a problem with less number of unknowns [13],[21]; a special operator-Restriction- for mapping the residual to a coarser grid (less number of unknowns) - is applied for several iterations until the scheme reaches the bottom of the grid hierarchy. Then, the coarse grid solver operator is applied to find the error on the coarsest grid. Afterwards, the interpolation operator is applied to map the coarse grid correction to the next finer grid in an attempt to improve the approximate solution. This procedure is applied until the top grid level is reached giving a solution with residual zero. Finishing with several iterations back to the finest grid gives a so-called- V-cycle Multigrid [12]. The *MG* algorithm is summarized in Fig. 1; the Multigrid basic operators are depicted in Fig. 2.

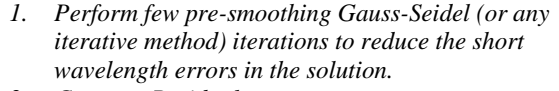

- *2. Compute Residual*
- *3. Restrict Residual (fine*  $\rightarrow$  *coarse)*
- *4. Solve residual equation*
- *5* Interpolate solution(coarse  $\rightarrow$  fine)
- *6. Update the solution*
- *7. Perform few post-smoothing Gauss-Seidel (or any iterative method) iterations and return the improved solution to the next finer grid.*

**Fig. 1: Multigrid Algorithm** 

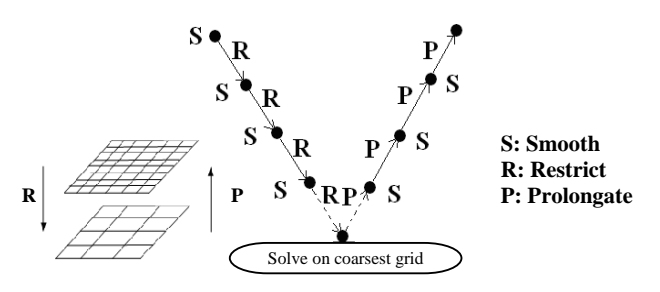

# **Fig. 2: V-cycle Multigrid**

 In this work, the V-cycle *MG* method is used to find the solution to a 2D-Poisson equation in the form:

$$
\frac{\partial^2}{\partial x^2} u(x, y) + \frac{\partial^2}{\partial y^2} u(x, y) = f_{x, y}
$$
 (1)

#### III. HARDWARE IMPLEMENTATION OF V-CYCLE MULTIGRID

 All available Multigrid solvers are realized as software running on general purpose processors [20-21]. Available software packages have been implemented in *C*, *Fortran-77*, *Java* and other languages, where parallelized versions of these packages require inter-processor communication standards such as Message Passing Interface (*MPI*) [18]. Each of these packages attempt to achieve an efficient and a scalable version of the algorithm by compromising between the accuracy of the solution and the speed of realizing the solution.

 The V-cycle Multigrid algorithm has been designed and implemented using *Handel-C*, a higher-level hardware design tool. Our choice was based on the language's features for rapid and efficient prototyping; since *Handel-C* syntax is similar to the *ANSI-C* with additional extensions for expressing parallelism. The *Handel-C* compiler comes packaged with the *Celoxica DK Design Suite* [25].

 Our design has been tested using the *Handel-C* simulator; afterwards, we have targeted a *Xilinx Virtex II Pro FPGA, an Altera Stratix FPGA*, and an *RC10* board from *Celoxica*. The tools provided by the device's vendors were used to synthesize and place & route the design[25-27]

 The Multigrid method can be parallelized by parallelizing each of its components; i.e., smoother, coarse grid solver, restriction and prolongation. Each of these components is parallelized by using the *Handel-C* construct '*par*'. This is used whenever it was possible to execute more than one instruction in parallel without affecting the logic of the source code. The results obtained show a substantial improvement in the *MG* performance when compared to a traditional way of executing instructions on a *GPP*, as depicted in the following Fig. 3 and Fig. 4 for the two *MG* operators Restrict Residual and Correct.

 Finding the solution to *PDEs* using *MG* requires floating point arithmetic operations which are 1) far more complex, and 2) consume more area than fixed point operations. For this reason, *Handel-C* does not support floating point type. Yet, floating point arithmetic can be performed using the Pipelined Floating Point Library provided in the *Platform Developer's Kit.* 

 Unfortunately, a failure in the *Handel-C* simulator persists whenever the number of floating point arithmetic operations exceeds four. We were notified that a fixed

> version of the *DK* simulator will be available in a future release of *DK*. The only possible way to avoid the simulator's failure, in the current version, was to convert/Unpack the floating point numbers to integers and perform integer arithmetic on the obtained unpacked numbers, as shown in Fig. 3, 4 and 5. Though it costs more logic to be generated, the integer operations on the unpacked floating point numbers have a minor effect on the total number of the design's clock cycles.

 Originally, the Multigrid method depends on recursion, which cannot be supported by *Handel-C*. An iterative version of the algorithm is designed and shown in Fig. 6. Only a snapshot of the parallel version of (Smoother, Find Residual, Prolongate) *MG* components is shown in the figure. Their implementation style is very similar to what is shown in Fig. (3d) and Fig. (5a). Details about Restriction and Correct operators are shown in Fig. 3, Fig. 4, and Fig. 5.

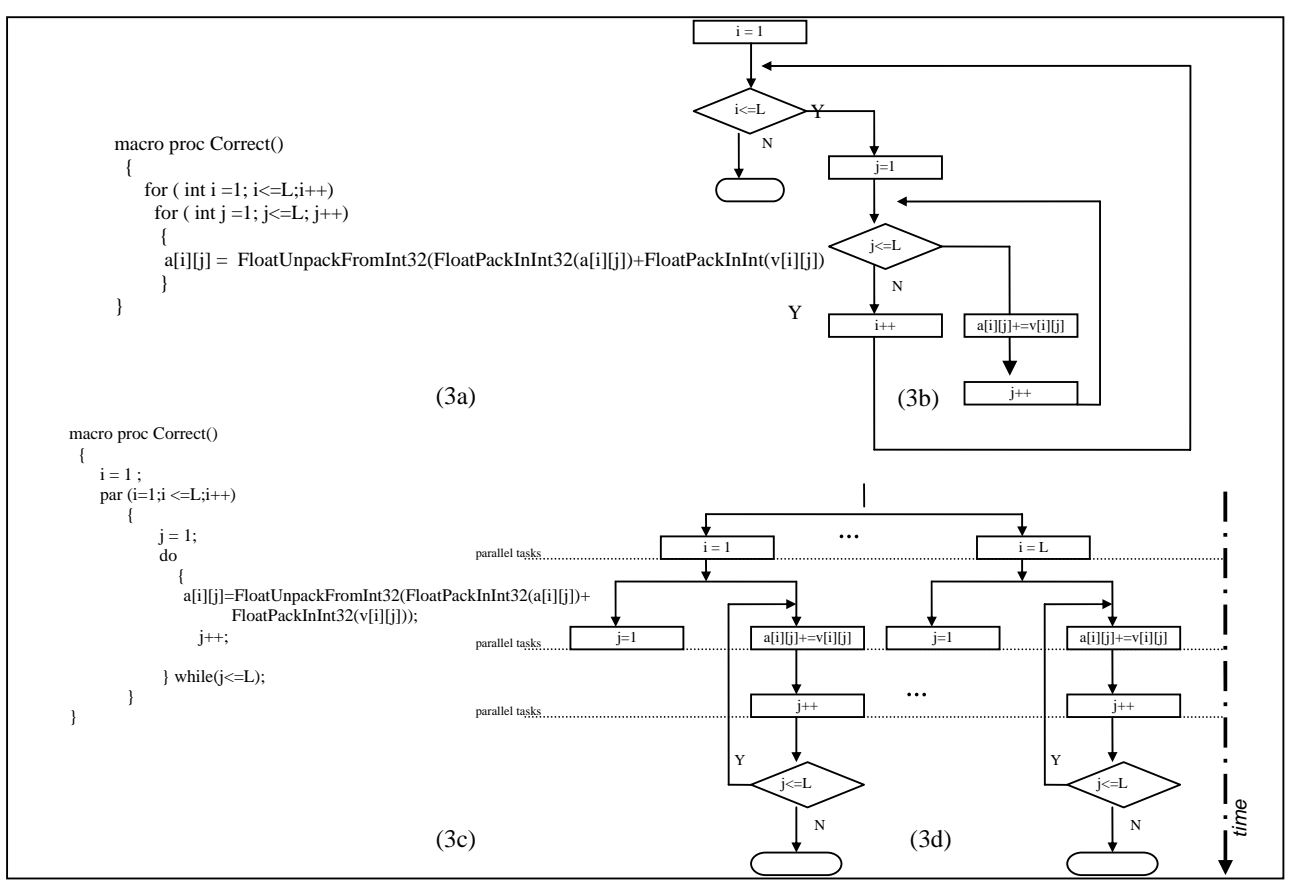

**Fig. 3: Correct operator, illustrating the effect of using par construct: (3a), (3b), (3c) and (3d) shows sequential code, flow charts, parallel code and combined flow chart/concurrent process model, respectively. The dots represent replicated instances in d).** 

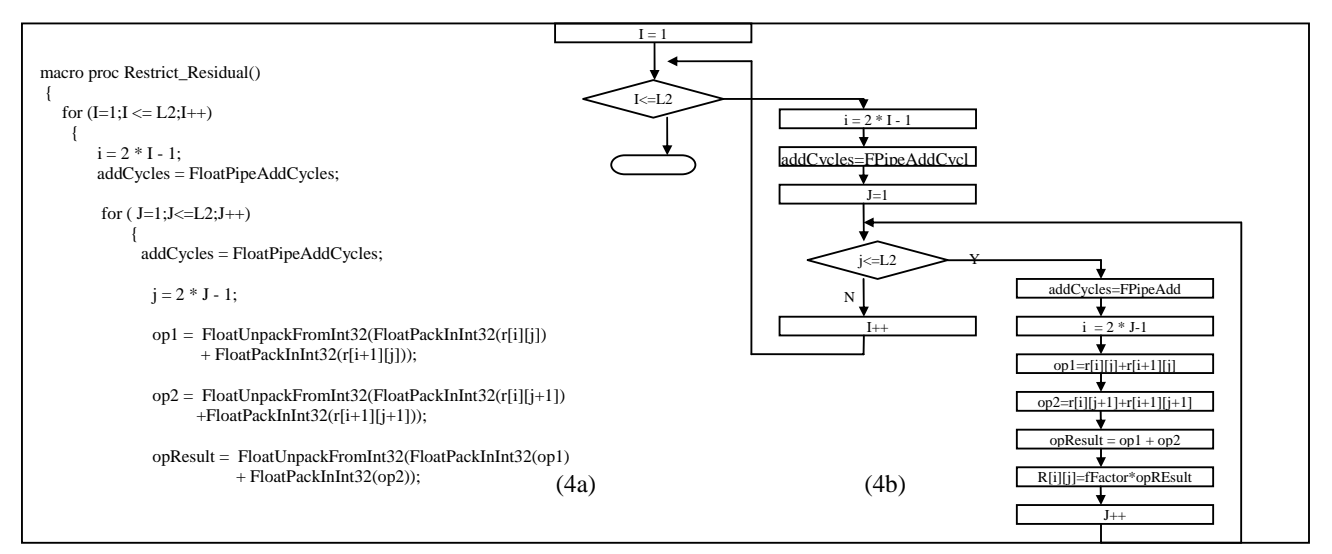

**Fig. 4:Restrict Residual operator sequential version: (4a), (4b) shows sequential code and the flow chart.**

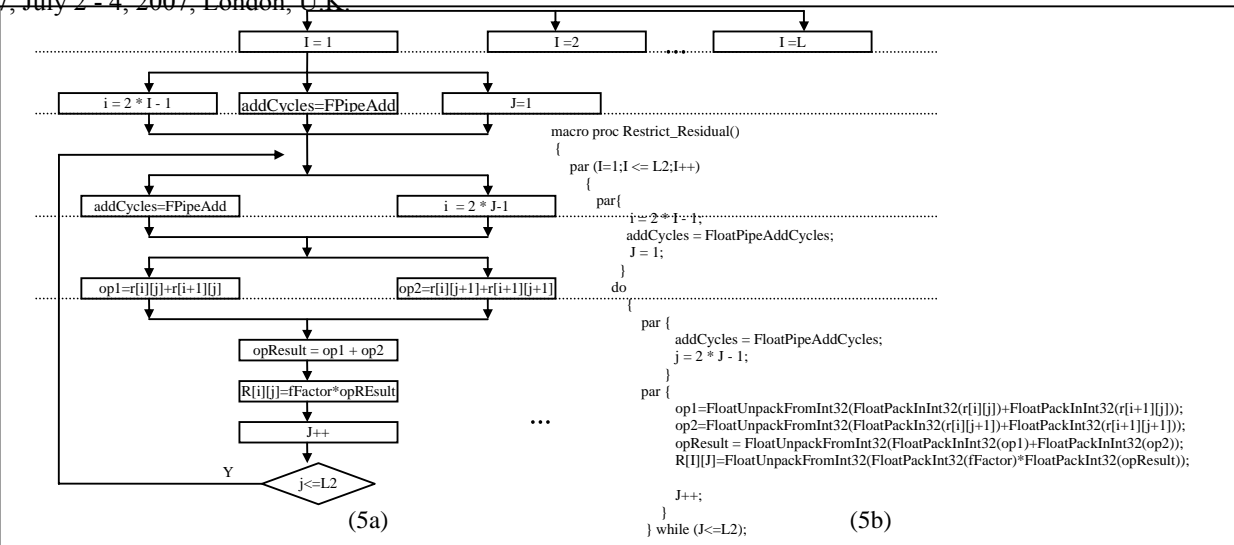

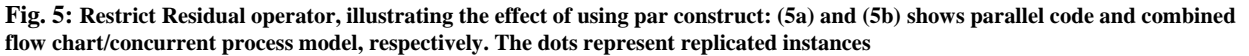

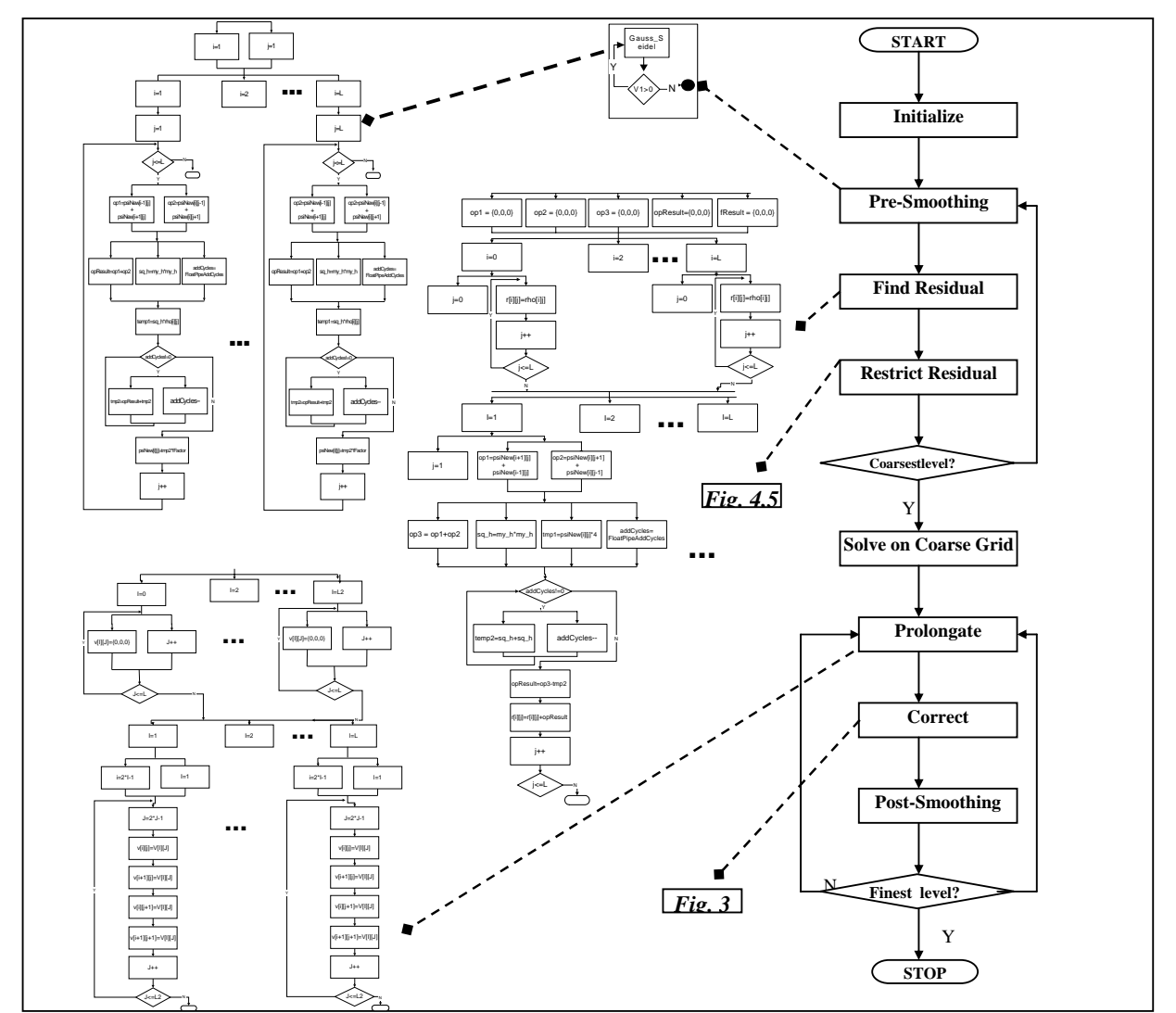

**Fig. 6:V-cycle** *MG,* **iterative version version each component parallelization. The dots in each of the component' combined flowchart/concurrent process model represent replicated instances.** 

# IV. EXPERIMENTAL RESULTS

The *Handel-C* simulators along with the *FPGA* vendor's tools were used to obtain the results. We draw a comparison of the execution time between our results and a software version written in *C++*, compiled using *Microsoft Visual Studio .Net* (2003) [21], and running on a *Pentium (M)* processor 2.0 *GHz*, 1.99 *GB* of *RAM*. The obtained results are based on the following criteria:

- **Speed of convergence:** the time it takes the Multigrid method to find the solution to the *PDE* in hand. The speed of convergence is measured using the clock cycles of the design –using the simulator-divided by the frequency at which the design operates at-using the generated timing analysis report.
- **Accuracy of the solution**: The convergence of the Multigrid algorithm is greatly dependent on the accuracy of the solution. The increase in the accuracy results in the increase in both the computation and the logic utilization. In this work, the required solution is realized as soon as an adequate degree of accuracy is obtained [21].
- **Chip-area:** this performance criterion measures the number of occupied slices on the *FPGA* on which the design is implemented. The number of occupied slices is generated using the *FPGA* vendor's place and route tool.

The following selections were used for all tests.

- Restriction: Full Weighting
- Interpolation: Bilinear
- Number of smoothing steps:  $v1 = v2 = 2$  $(v1 \mapsto \text{Pr } \text{esmoothing}, v2 \mapsto \text{Postsmoothing})$
- Smoother used: Gauss-Seidel
- Accuracy: 0.001 for all *Handel-C* test cases and *C++* test cases up to problem size 64x64.

The timing results for *Virtex II Pro FPGA* (2vp7ff672-7) are shown in Table 1. We report the execution time for different problem sizes, along with the maximum frequency at which each design operates at. Execution time is calculated using: No. of clock cycles/Max. Frequency.

**Table 1:Execution Time + Max frequency for different problem sizes** 

| YI UNJIYIII DILIYD |                    |                |
|--------------------|--------------------|----------------|
| Mesh Size          | Execution Time(ms) | $F_{max}(MHz)$ |
| 8x8                | 0.000063           | 159.74         |
| 16x16              | 0.00026            | 153.52         |
| 32x32              | 0.00118            | 136.15         |
| 64x64              | 0.00555            | 115.97         |
| 128x128            | 0.031              | 83.91          |
| 256x256            | 0.188              | 54.60          |
| 512x512            | 1.308              | 31.45          |
| 1024x1024          | 9.3                | 17.60          |
| 2048x2048          | 70.97              | 9.28           |

Fig.s 6 and 7 show the results of comparing the execution time when running a *C++* version of the V-cycle Multigrid

algorithm and our proposed *Handel-C* version. The superiority of the hardware implementation over the software implementation is clear in both figures. However, for a problem size greater than (64x64), it becomes difficult to measure the execution time of the software (*C++*) version with the same accuracy of 0.001. At that time, our concern was to force the *C++* version of *MG* to converge at any price. This was only possible by sacrificing with the accuracy of the solution; where we had to gradually increase this factor until we reached an accuracy of 2.0 for a problem size of 2048x2048, in contrast to an accuracy of 0.001 for a problem size of 8x8. On the other hand, *Handel-C* results were independent from the accuracy of the solution. The accuracy was constant all the way from a problem size of 8x8 to 2048x2048. Obviously, this explains the degeneration of the speedup indicated in Fig. 7.

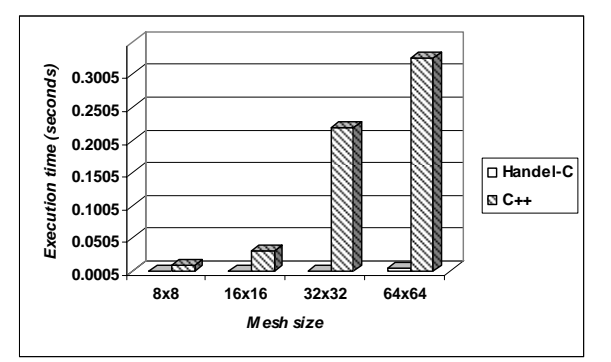

**Fig. 7:Execution time of** *Handel-C* **implementation vs.**  *C++* **implementation lower side results.** 

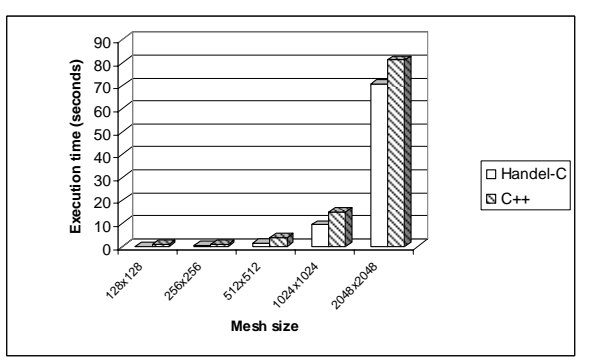

**Fig. 8: Execution time of** *Handel-C* **implementation vs.**  *C++* **implementation upper side results.** 

In Table 2 we draw a comparison between the accuracy of the solution for each of the *C++* and *Handel-C* test cases. The speedup of the design is calculated as the ratio of Execution Time (*C++*) / Execution Time (*Handel-C*). Tables 3, 4 and 5 show, respectively, the *Virtex II Pro* (*2vp7ff672-7*), Spartan3L (*3s1500lfg320-4*) and *Altera Stratix(EP1S10F484C5) FPGA* synthesis results for different problem sizes. When targeting *Xilinx Virtex II Pro FPGA*, the largest possible problem size that we could achieve was 2048x2048, where 99% of the slices were utilized. Meanwhile, the largest possible problem size was 512x512 when targeting the *Spartan3L FPGA*.

**Table 2: Required accuracy of the solution for** *C++* **and**  WCE 2007, July 2 - 4, 2007, London, U.K. Proceedings of the World Congress on Engineering 2007 Vol II

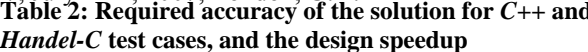

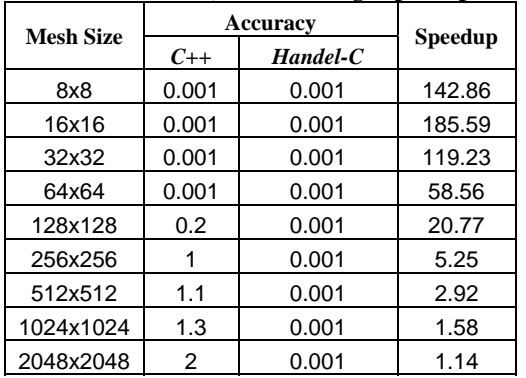

# **Table 3:***Virtex II Pro* **Synthesis results using** *Xilinx ISE*

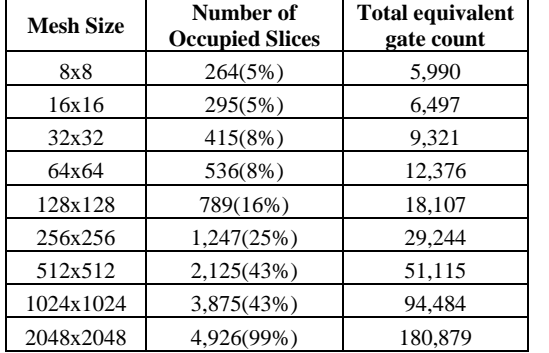

## **Table 4:***Spartan3L* **Synthesis Results using** *Xilinx ISE*

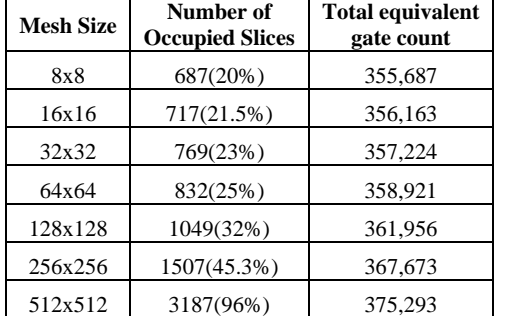

# **Table 5:***Altera Stratix* **synthesis results using** *Quartus II*

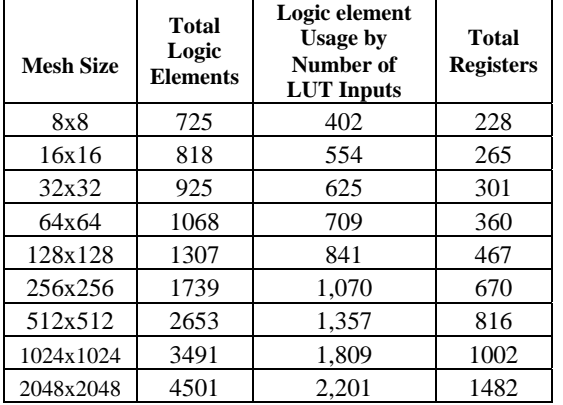

The above experimental results demonstrate that implementing the *MG* algorithm on hardware outperforms a software version of the algorithm.

## V. CONCLUSION AND FUTURE WORK

In this paper, we have presented a hardware implementation of the V-cycle Multigrid method for solving the Poisson equation in two dimensions. *Handel-C* hardware compiler is used to code and implement our design and map them onto high-performance *FPGA*s, such as*, Virtex II Pro*, *Altera Stratix*, and *Spartan3L* which is embedded in the *RC10 FPGA*-based system from *Celoxica*. The implementation performance is analyzed using the *FPGAs* vendors' proprietary software. Moreover, we compare our implementation results with available software version results running on General Purpose Processors and written in *C++*. The obtained results have demonstrated that *MG* on hardware outperforms *MG* on *GPP*. A speedup of 142.86 was achieved for a problem size of 8x8, whereas a speedup of 1.14 was achieved for 2048x2048. This degeneration of the speedup is due to the increase of the value of the required accuracy of the solution.

Possible future directions include realizing a pipelined version of the algorithm, moving to a lower-level *HDL* such as *VHDL*, mapping the algorithm into a coarse grain reconfigurable systems (e.g., MorphoSys) [28], and benefiting from the advantages of formal modeling [29]. We can also extend the benefit of *MG* in solving nonlinear partial differential equations by implementing the Algebraic Multigrid algorithm.

## VI. REFERENCES

- [1] N. Foster and R. Fedkiw, "Practical animation of liquids," in Proceedings of the 28th annual conference on Computer graphics and interactive techniques, 2001, pp. 23-30
- [2] B. Aruoba and J. Fernandez-Villaverde, J. "Comparing Linear and Nonlinear Solution Methods for Dynamic Equilibrium Economies," Computing in Economics and Finance, Society for Computational Economics. http://www.depts.washington.edu/sce2003/Papers/133.pdf.2003.
- [3] M. Nielsen, P. Johansen, O. F. Olsen, and J. Weickert,editors, Scale Space Theories in Computer Vision, in Lecture Notes in Computer Science, v. 1682, 1999, Springer-Verlag, Berlin.
- [4] R. P. Fedkiw, G. Sapiro and C.W. Shu, "Shock Capturing, Level Sets and PDE Based Methods in Computer Vision and Image processing: a review on Osher's Contribution," Journal of Computational Physics, vol. 185, no. 2, pp.309-341, 2003.
- [5] R. Whitaker and D.T Chen, "Embedded active surface for volume visualization," SPIE Medical Imaging VIII, 2167, February 1994, pp. 340-352.
- [6] L. Gorelick, M Galun, E. Sharon, R. Basri, and A. Brandt, "Shape representation and classification using the poisson equation," IEEE Conference on Computer Vision and Pattern Recognition (CVPR), Washington, DC, USA . vol. 3, pp. 61–67, 2004
- [7] M. Arigovindan, M. Sühling, P. Hunziker, and M. Unser, " Multigrid image reconstruction from arbitrarily spaced samples," International Conference on Image Processing, vol. 3, pp. 381-384, 2002.
- [8] G. Longo, " Computer Modelling and Natural Phenomena," In ACM SIGSOFT Software Engineering Notes. ACM Press, vol. 28, no. 5. pp. 1-5, 2003.
- [9] D. Kandel, E. Domany, and A. Brandt, "Simulations without critical slowing down: Ising and three-state Potts model," Physical Review B. vol. 40, no. 1, 1989.

# Proceedings of the World Congress on Engineering 2007 Vol II

WCE 2007, July 2 - 4, 2007, London, U.K.<br>WCE 2007, July 2 - 4, 2007, London, U.K. Theory," Physical Review Letters,vol. 66, no. 10, 1991.

- [11] B. Diskin and V. Harik, "On Efficient Multigrid Methods for Materials Processing Flows with Small Particles". NASA NIA report, 2004.
- http://www.nianet.org/technicalreports/pdfs/2004/2004-01.pdf. [12] W. L. Briggs, V.E. Henson and S.F. Mccormick,. A Multigrid tutorial, SIAM, Philadelphia, PA, second ed. 2000.
- [13] A. Brandt, "Multi-Level Adaptive Solutions to Boundary Value Problems," Math. Comp, vol. l., no. 31, pp. 333-390, 1997.
- [14] K. Nakajima, "Parallel Multilevel Iterative Linear Solvers for Large-Scale Computations," ACES 2nd Workshop Proceedings of Second ACES Workshop, 2000, pp. 525-529.
- [15] E. Chow, R. Falgout, J. Hu, S. Tuminaro, and U. Yang, "A Survey of Parallelization Techniques for Multigrid Solvers" Technical Report UCRL-BOOK-205864, LLNL, 2004.
- [16] K. Compton and S. Hauck. "Reconfigurable Computing: A Survey of Systems and Software". In ACM Computing Surveys, vol. 34, no. 2, pp. 171-210, June 2002.
- [17] Li, Y., Callahan, T., Darnell, E., Harr, R., Kurkure, U., and
- I. Stockwood, J, "Hardware-Software Co-Design of Embedded Reconfigurable Architectures," In 37th Design Automation Conference, Los Angeles, CA, pp. 507-512, 2000.
- [18] R. Enzler, "The Current Status of Reconfigurable Computing," Technical Report, Electronics Lab., Swiss Federal Institute of Technology (ETH) Zurich, 1999.
- [19] A. Borzi, "Introduction to Multigrid Methods," Institut furMthematik und Wissenschaftliches Rechnen, http://www.kfunigraz.ac.at/imawww/borzi/mgintro.pdf
- [20] P. Wesseling, An Introduction to Multigrid Methods, John Wiley & Sons, New York, 1992.
- [21] MGNet Homepage: http://www.mgnet.org/
- [22] J. Bramble, "Multigrid methods," Pitman Research Notes in Mathematics Series, vol. 294. Longman Scientific, 1997.
- [23] T. Torsti, M. Heiskanen, M. Puska, and R. Nieminen, " MIKA: Multigrid-based program package for electronic structure calculations, " International Journal of Quantum Chemistry, vol. 91, no. 2, pp. 171-176, 2003.
- [24] C. Douglas, "MadPack: A Family of Abstract Multigrid or Multilevel Solvers," Computation and Applied Mathematics, vol. 14, pp. 3-20, 1995.
- [25] Celoxica http://www.celoxica.com
- [26] Xilinx http://www.xilinx.com
- [27] Altera http://www.altera.com
- [28] I. Damaj, I. and H. Diab, "Performance Evaluation of Linear Algebraic Functions Using Reconfigurable Computing," The International Journal of Super Computing, Kluwe, vol. 24, no. 1, pp 91-107, 2003.
- [29] I. Damaj, J. Hawkins and A. Abdallah, "Mapping High-Level Algorithms onto Massively Parallel Reconfigurable Hardware," IEEE International Conference of Computer Systems and Applications. pp 14-22, 2003.